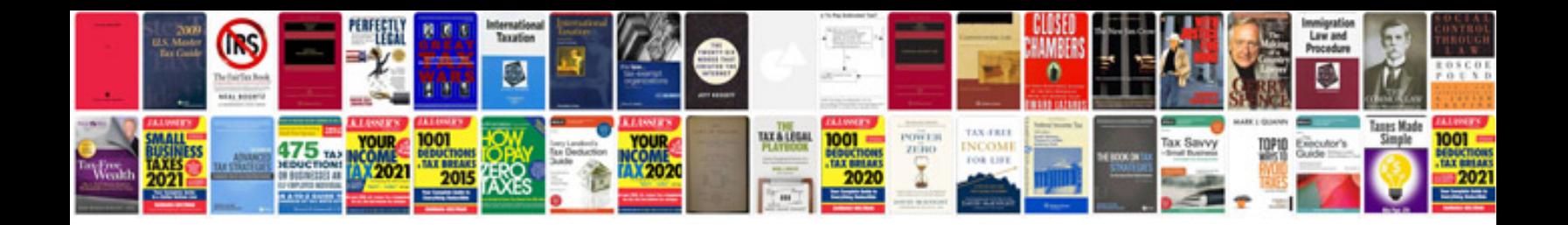

**Mysql 55 reference manual**

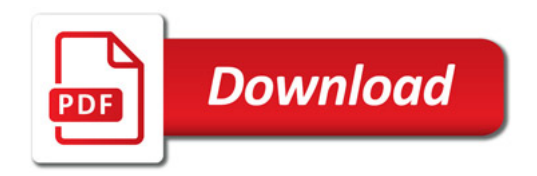

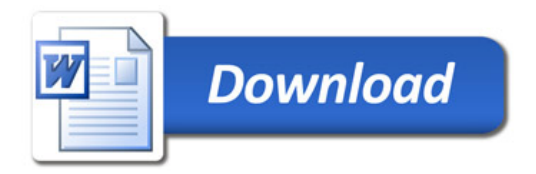